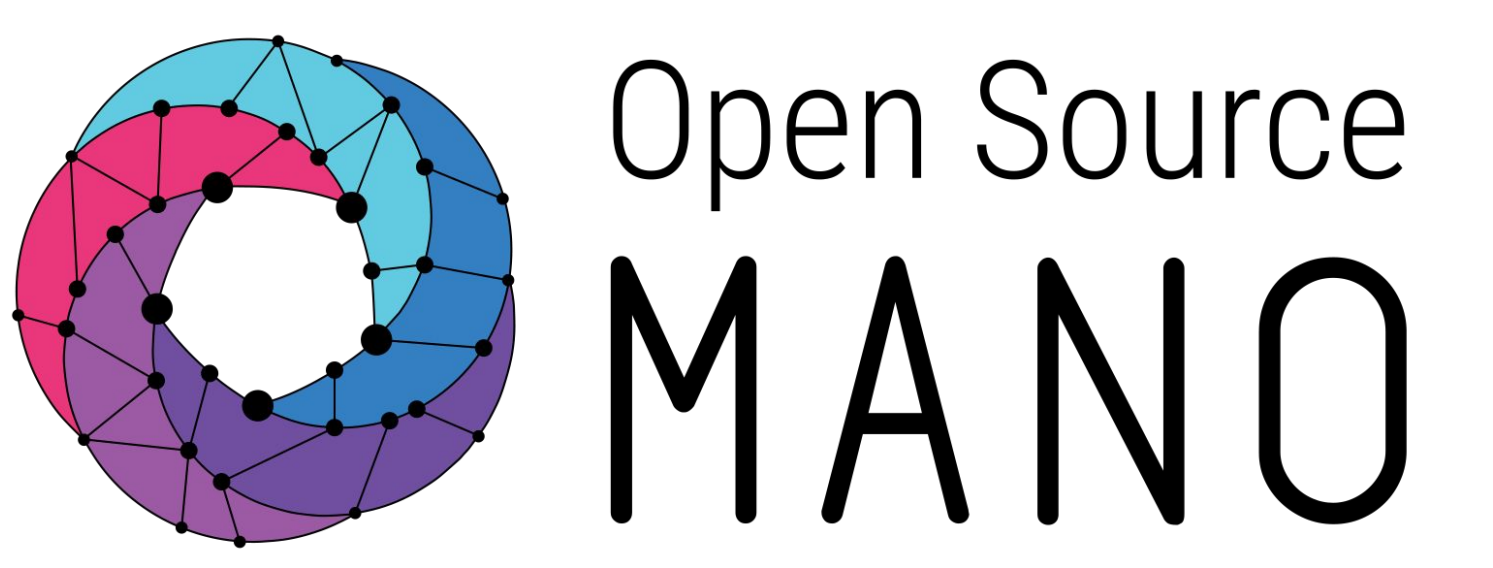

## OSM-MR#10 Hackfest

Placement of virtual desktop Lars-Göran Magnusson (Arctos Labs)

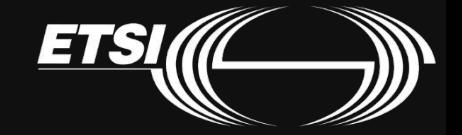

## In this session

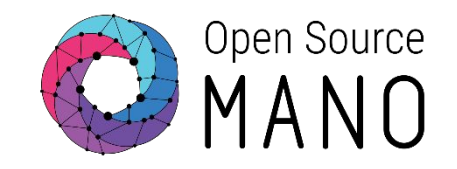

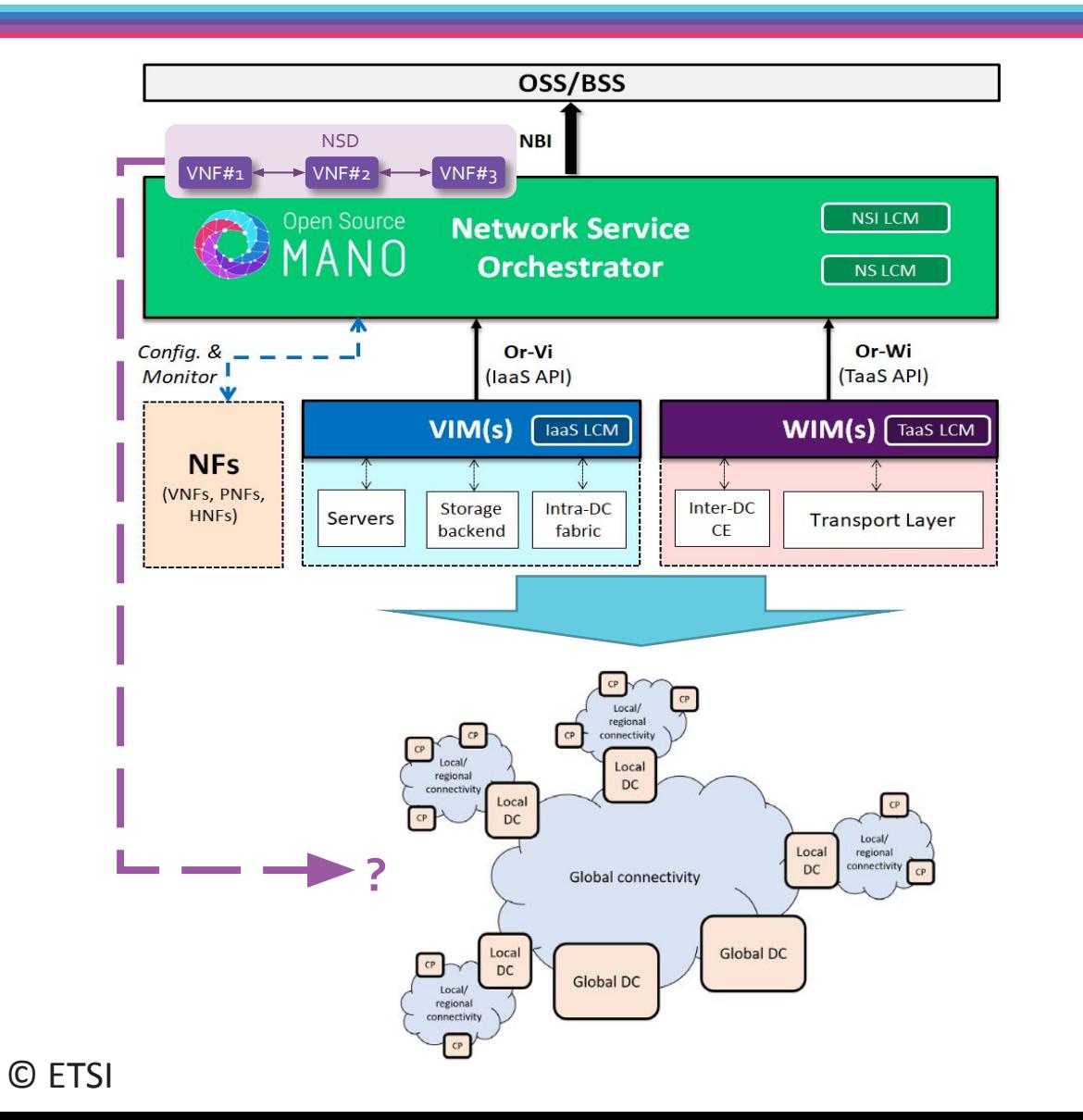

- •In which VIM(s) do we deploy the VNF(s)?
- •OSM has an optional module, PLA, that support the life cycle manager (LCM) module to make these decisions automatic and optional, in case the NBI client (e.g., OSS) request automatic placement

 $\overline{\mathcal{L}}$ 

# Automating Multi-site deployments

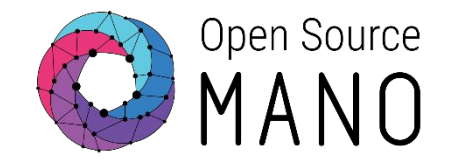

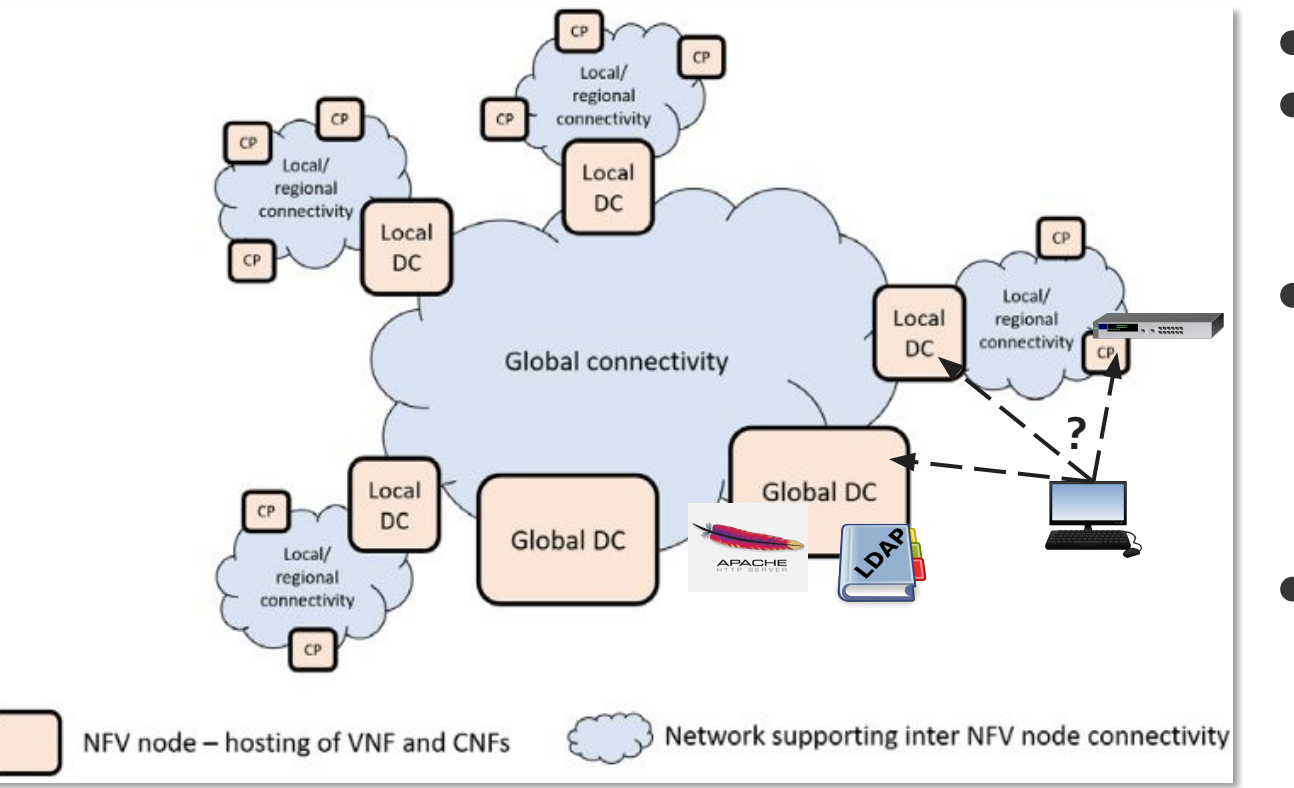

**Business Service Basic Architecture, from** *OSM Deployment and Integration WP, Feb 2020*

- There are many VIMs that can hosts the NFs
- OSM support multi-site deployments You can map a vnf to a vim

--config '{vnf: [ {member-vnf-index: "1", vim\_account: vim1}, {member-vnf-index: "2", vim\_account: vim2} ]}

- How to make best use of the available NFV infrastructure for a service instance?
	- Deploy a VNF as close to a consumer as it must be
	- Deploy a VNF as far away that it can be
	- Deploy a VNF to reduce transport load
- Placement feature makes this process Automatic & Optional

with considerations taken to

- o Cost of compute in VIMs
- o Cost of links for NS interworking
- $\circ$  Constraints in NS interworking (Latency, Jitter) if there are any

## The optimization process

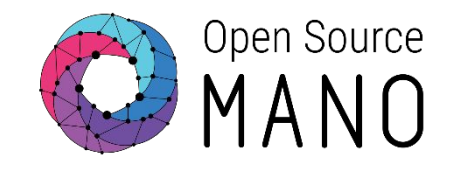

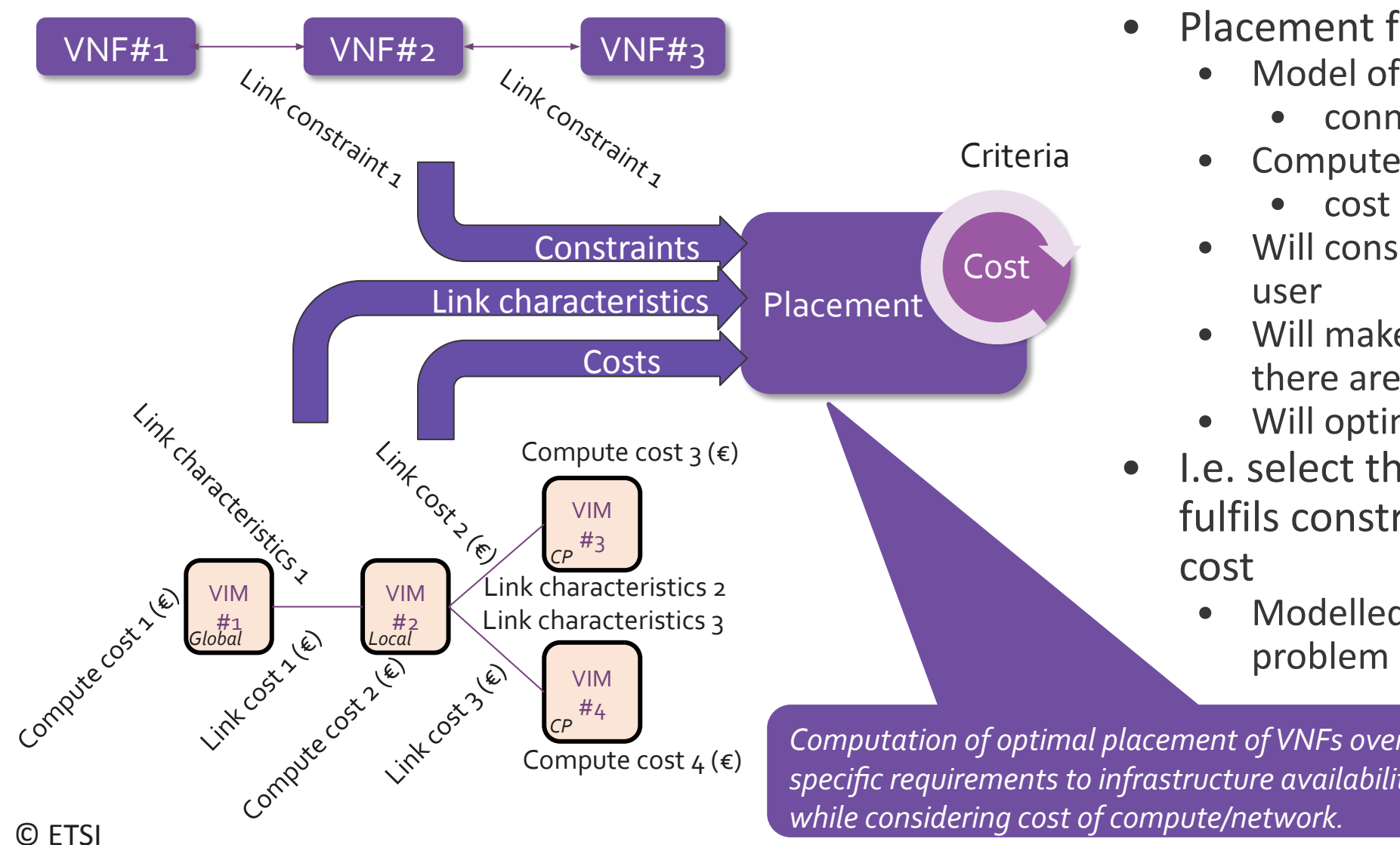

- Placement function
	- Model of the interconnected VIMs
		- connectivity, cost & characteristics
	- Compute cost model
		- cost per vnfd per vim (per tenant)
	- Will consider all VIM's available to the user
	- Will make sure constraints are met  $-$  if there are any
	- Will optimize Cost (the Criteria)
- I.e. select the distribution of VNFs that fulfils constraints at the lowest possible cost
	- Modelled as a constraints optimization

*Computation of optimal placement of VNFs over VIMs by matching NS specific requirements to infrastructure availability and run-time metrics, while considering cost of compute/network.*

4

## Optimization criteria

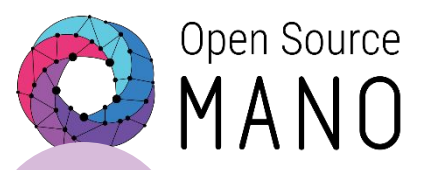

**Cost** optimization **only**

**Cost** optimization **with Latency** constraint

1 2 3 3 4

**Utilization** optimization **with Latency**

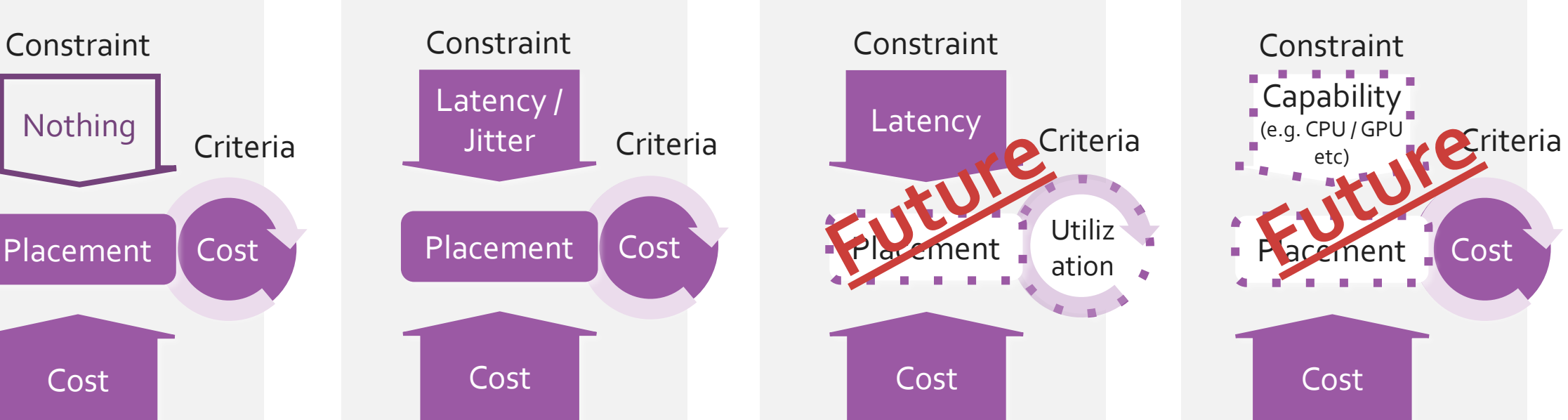

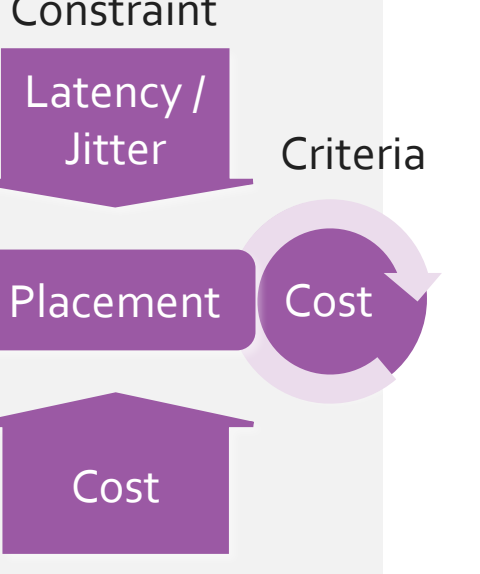

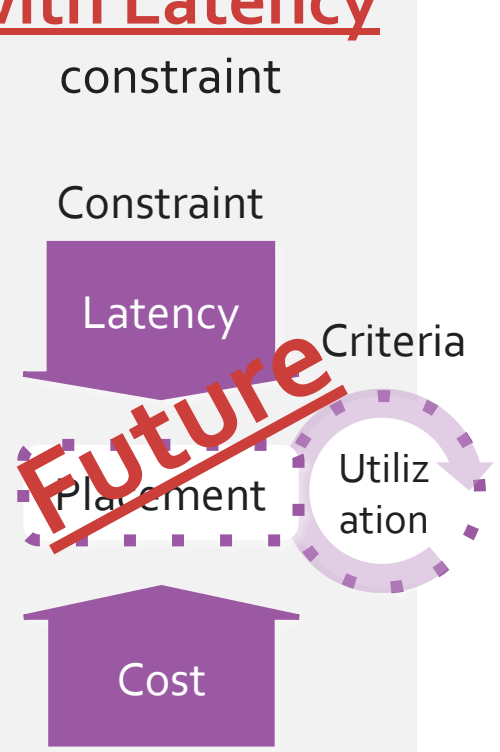

**Cost** optimization **with Capability** constraint

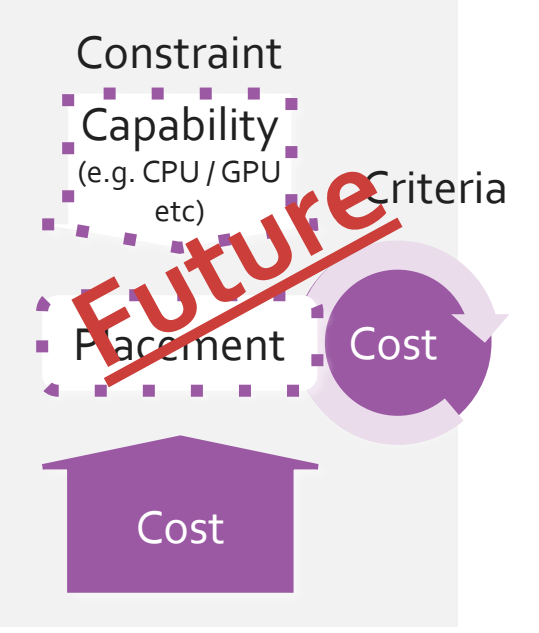

## Examples of use cases

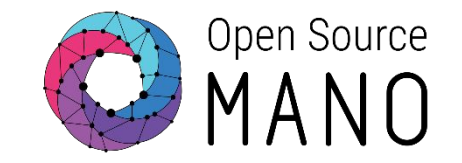

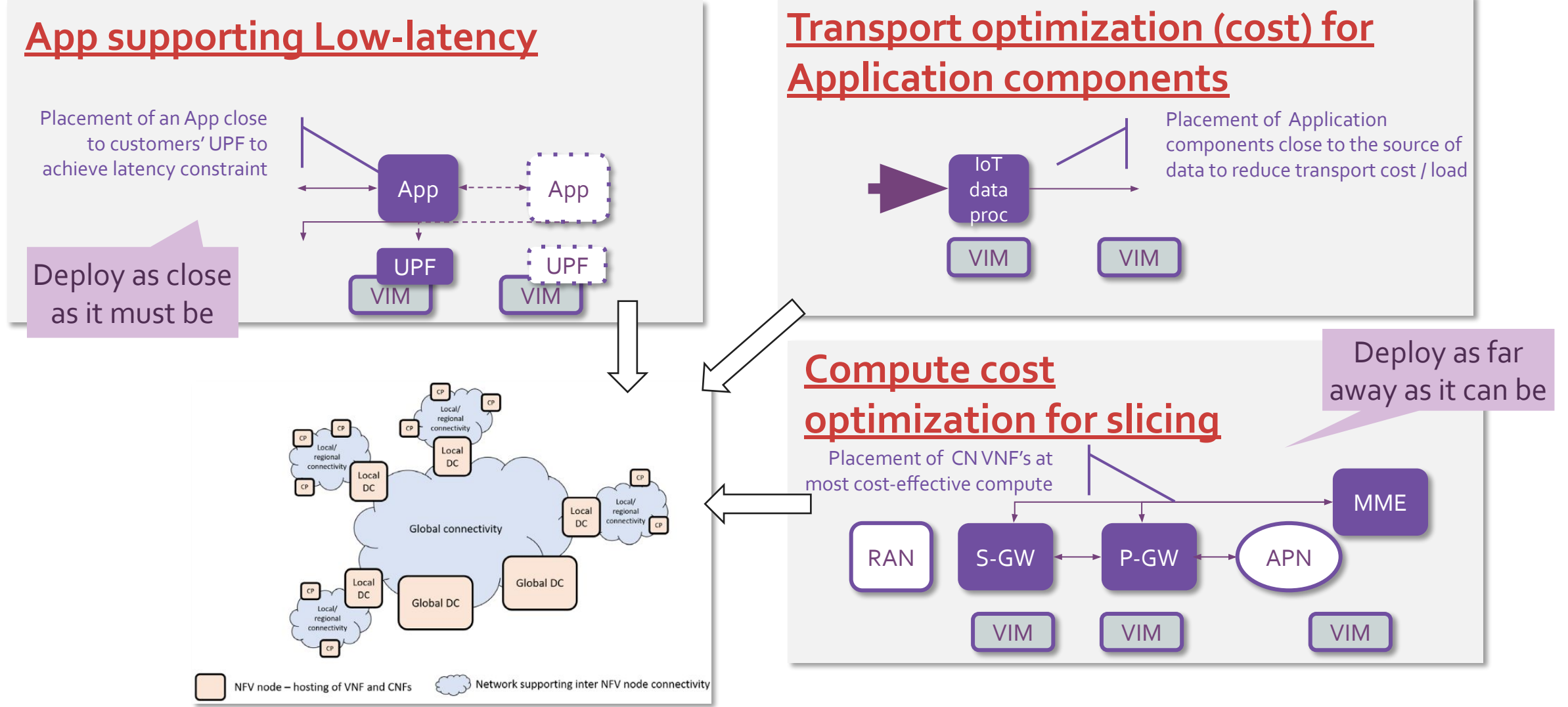

# Install and Configure PLA

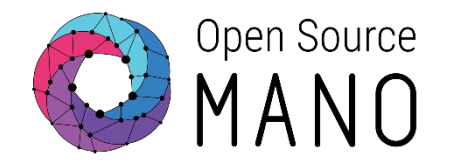

7

vnfd: hackfest virtual-pc vnf hackfest: prices: - vim url: http://172.21.247.1:5000/v3 vim name: etsi-openstack price: 5 - vim url: http://172.21.7.5:5000/v3 vim name: etsi-openstack-lowcost price: 1 admin: prices: - vim url: http://172.21.247.1:5000/v3 vim name: etsi-openstack price: 5 - vim url: http://172.21.7.5:5000/v3 vim\_name: etsi-openstack-lowcost price: 1 pil: - pil description: Link between vim1 and vim2 pil price: 5 pil\_latency: 10 pil jitter: 2 pil endpoints: - etsi-openstack - etsi-openstack-lowcost PLA is optional − Install with --pla − New in rel EIGHT, basic functionality initially − Part next rel NINE point release You need two configuration files vnf\_price\_list.yaml − pil\_price\_list.yaml The configuration files are copied to the PLA container etsi-openstack etsi-openstack-lowcost hackfest\_virtual-pc\_vnf hackfest\_virtual-pc\_vnf link characteristics

> *Note: In current OSM release the link characteristics are hard coded into this file, in future releases this data should be retrieved from the infrastructure by monitoring mechanisms.*

© ETSI

## Pin a VNF to a VIM

- Sometimes we have absolute constraints for which VIM a VNF must be hosted on
	- the VIM with a specific VNF (e.g. P-GW)
	- the VIM with connectivity to a PNF
	- a CPE (customer location)
- It is therefore possible to pin the VNFs to a specific VIM

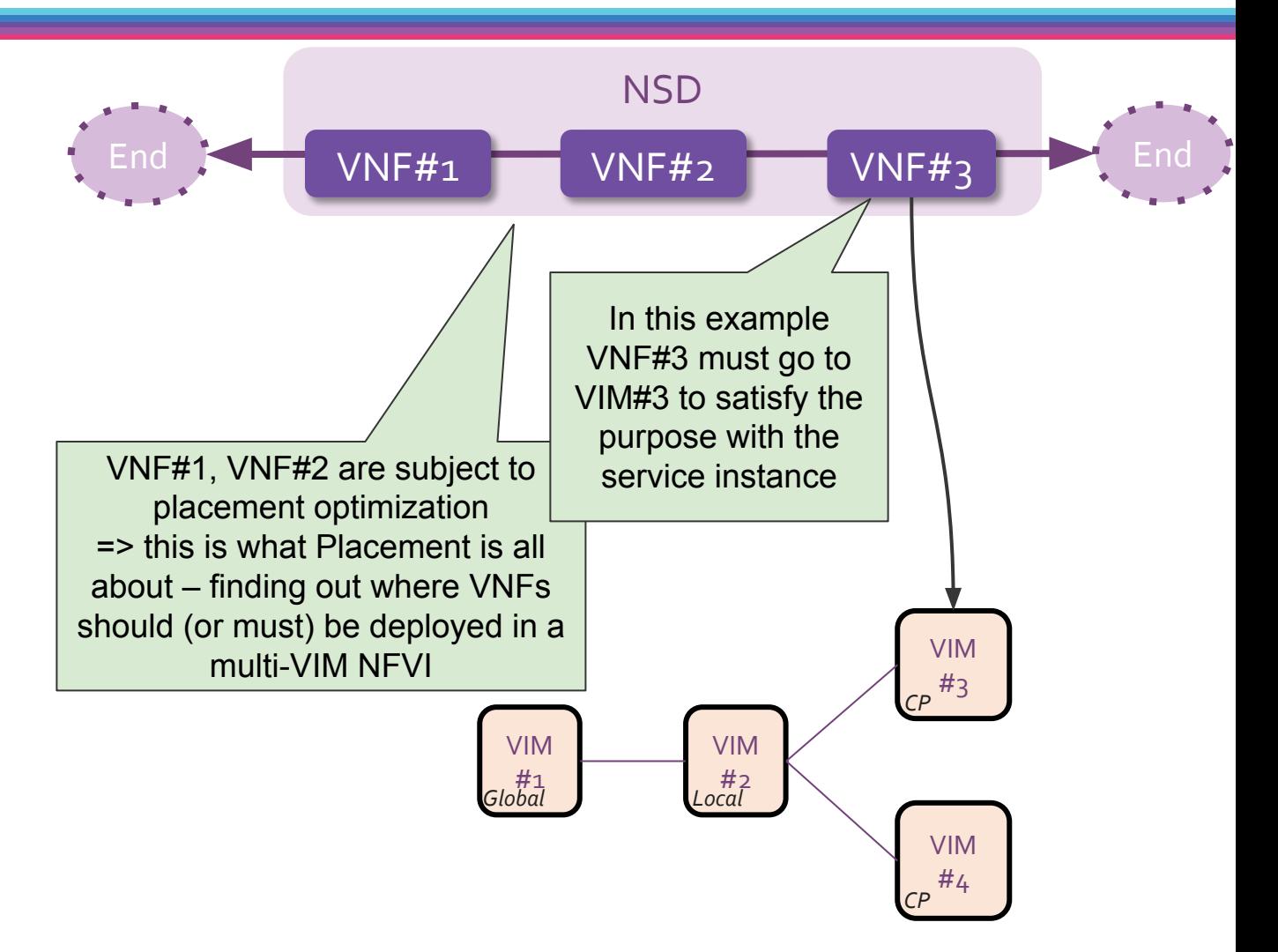

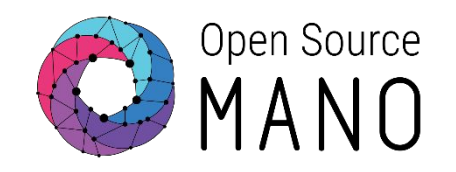

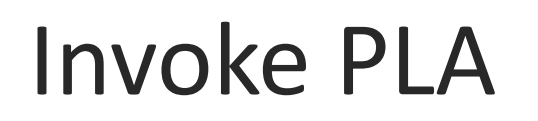

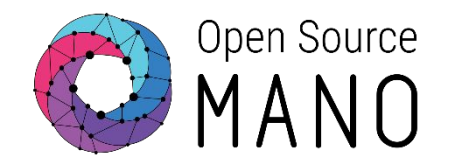

#### • Automatic placement is optional, invoked by the user at instantiate of Network Service

Request Placement Cost Optimization --config '{ placement-engine: PLA }'

Request Placement Cost Optimization with pinning of specified VNF

Request Placement Cost Optimization with VLD Constraints --config '{placement-engine: PLA,

Request Placement Cost Optimization with pinning of specified VNF and with VLD constraints

--config '{placement-engine: PLA, vnf: [{member-vnf-index: "1", vim\_account: OpenStack3}]}'

placement-constraints: {vld-constraints: [{id: vld\_1, link-constraints: {latency: 120, jitter: 20}}, {id: vld\_2, link-constraints: {jitter: 20 }}]}}'

--config '{placement-engine: PLA, vnf: [{member-vnf-index: "1", vim\_account: OpenStack4}], placement-constraints: {vld-constraints: [{id: vld\_1, link-constraints: {latency: 15}}]}}'

> Note: By design in rel NINE, still the old and not the new SOL006 identifiers!

# The NSD may define the constraints

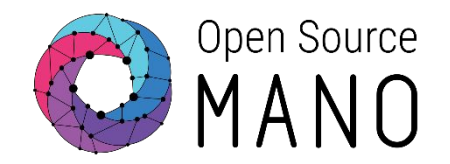

: vD etsi-nfv-nsd  $\nabla$  nsd  $\blacktriangleright$   $\lbrack\blacksquare$  vnfd[id]  $\nabla$  nsd[id]  $\Box$ id designer Oversion **Oname** Dinvariant-id Chested-nsd-id wnfd-id pnfd-id  $\blacktriangleright$   $\lbrack \mathbb{J} \rbrack$  sapd[id] virtual-link-desc[id]  $O$ id  $\blacktriangleright$   $\blacksquare$  connectivity-type  $\Psi$  df[id]  $O(d)$  $\nabla$  gos dlatency packet-delay-variation *Phacket-loss-ratio Ppriority* Service-availability-level *Otest-access <u>Odescription</u>* Signature Dalgorithm Certificate

- Part of the IM SOL006 adaptation in rel NINE
- Will be considered by PLA if present in the nsd when invoking ns-create with
	- --config '{ placement-engine: PLA }'
- Override with

```
--config '{placement-engine: PLA,
placement-constraints: {vld-constraints: 
[{id: vld 1, link-constraints: {latency: 120,
jitter: 20} } },
{id: vld_2, link-constraints: {jitter: 20 
}}]}}'
```
# Placement of a Virtual Desktop slice

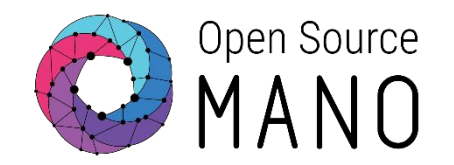

Example: Adding a Virtual Desktop slice for a new Employee

- Multi-site setup with two vims, vim#2 is low-cost
- Firewall, Wiki and other components are shared

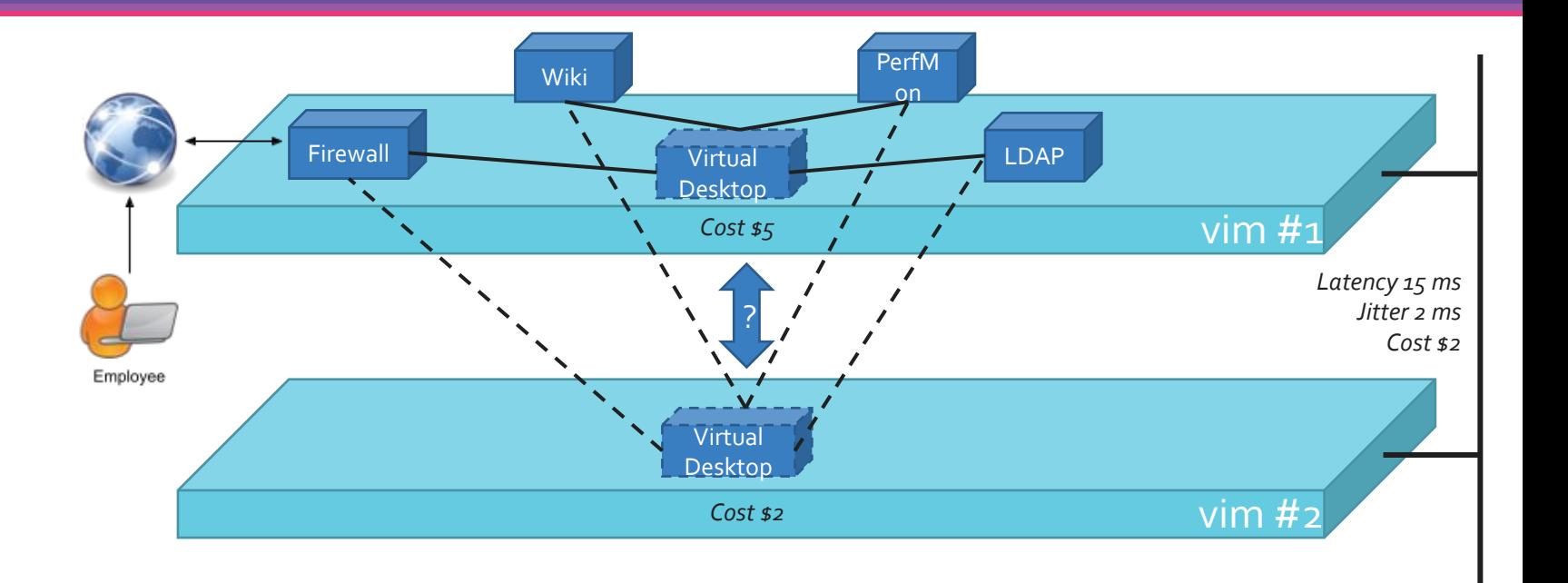

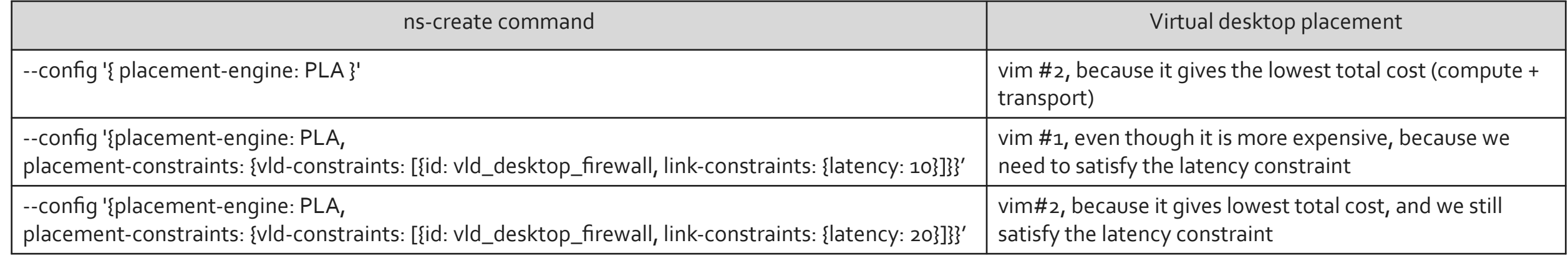

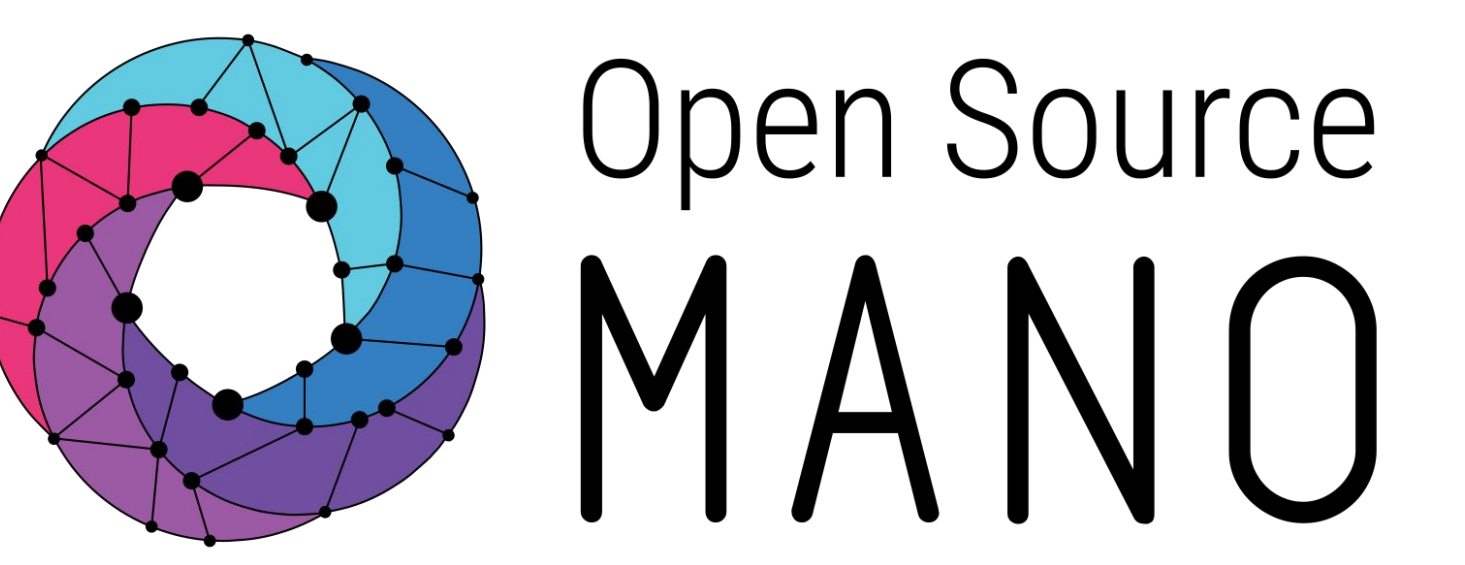

Find us at: osm.etsi.org<br>osm.etsi.org/wikipub

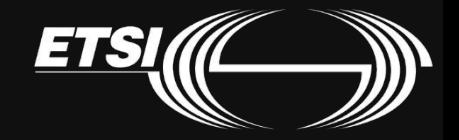